## УДК 004.4

# *ПРИМЕНЕНИЕ ПРОГРАММНОГО ОБЕСПЕЧЕНИЯ PROJECTLIBRE ДЛЯ УПРАВЛЕНИЯ ПРОЕКТОМ ПО РАЗРАБОТКИ ERP-СИСТЕМЫ «ПОЛИКЛИНИКА 2.0»*

## *Артемьев Б.О.,*

*магистрант, Калужский государственный университет им. К.Э. Циолковского, Калуга, Россия*

## *Виноградская М.Ю.,*

*к.пед.н., доцент, Калужский государственный университет им. К.Э. Циолковского, Калуга, Россия*

## **Аннотация.**

Статья посвящена разработке проекта создания ERP-системы "Поликлиника 2.0" с использованием программного обеспечения ProjectLibre. Описывается процесс настройки программы, а также составление списка и иерархии непосредственных задач по реализации проекта. Особое внимание уделяется начальному этапу - введению основных этапов и подзадач проекта конкретного проекта, а также использованию инструментов программы для их корректного отображения.

**Ключевые слова:** ERP-система, ProjectLibre, планирование проекта, управление проектом, Project Management.

## *APPLICATION OF PROJECTLIBRE SOFTWARE TO MANAGE THE PROJECT FOR DEVELOPMENT OF THE ERP SYSTEM "POLYCLINIC 2.0"*

#### ЭЛЕКТРОННЫЙ НАУЧНЫЙ ЖУРНАЛ «ДНЕВНИК НАУКИ»

#### *Artemyev B.O.,*

*Undergraduate, Kaluga State University named after K.E. Tsiolkovsky, Kaluga, Russia*

## *Vinogradskaya M.Y.,*

*Candidate of Pedagogical Sciences, Associate Professor, Kaluga State University named after K.E. Tsiolkovsky, Kaluga, Russia*

## **Annotation.**

The article is devoted to the development of a project for the creation of an ERP system "Polyclinic 2.0" using the ProjectLibre software. It describes the process of setting up the program, as well as compiling a list and hierarchy of immediate tasks for the implementation of the project. Particular attention is paid to the initial stage - the introduction of the main stages and subtasks of the project of a particular project, as well as the use of program tools for their correct display.

**Keywords:** ERP system, ProjectLibre, project planning, project management, Project Management.

Современные информационные системы играют в наше время такую же важную роль, как появление машин в свое время. На их основе развиваются экономика государства и всего мира, важнейшие её отрасли. Основой ИС предприятий и организаций являются так называемые ERP-системы (системы планирования ресурсов предприятия). Грамотно подобранная и внедренная ERPсистема значительно улучшает управляемость организации и повышает эффективность ее работы.

В данной работе проведем анализ деятельности по составлению проекта разработки ERP-системы «Поликлиника 2.0» в программном обеспечении ProjectLibre. ProjectLibre – это бесплатная программное обеспечение с открытым исходным кодом для управления проектами, предназначенное в конечном счете как самостоятельная замена Microsoft Project [1].

После скачивания и установки программы ProjectLibre предлагается создать новый проект [6]. В окне «Новый проект» необходимо ввести название проекта, имя менеджера и дату начала проекта. Галочку «Планирование вперёд» рекомендуется оставить заполненной (рис. 1)

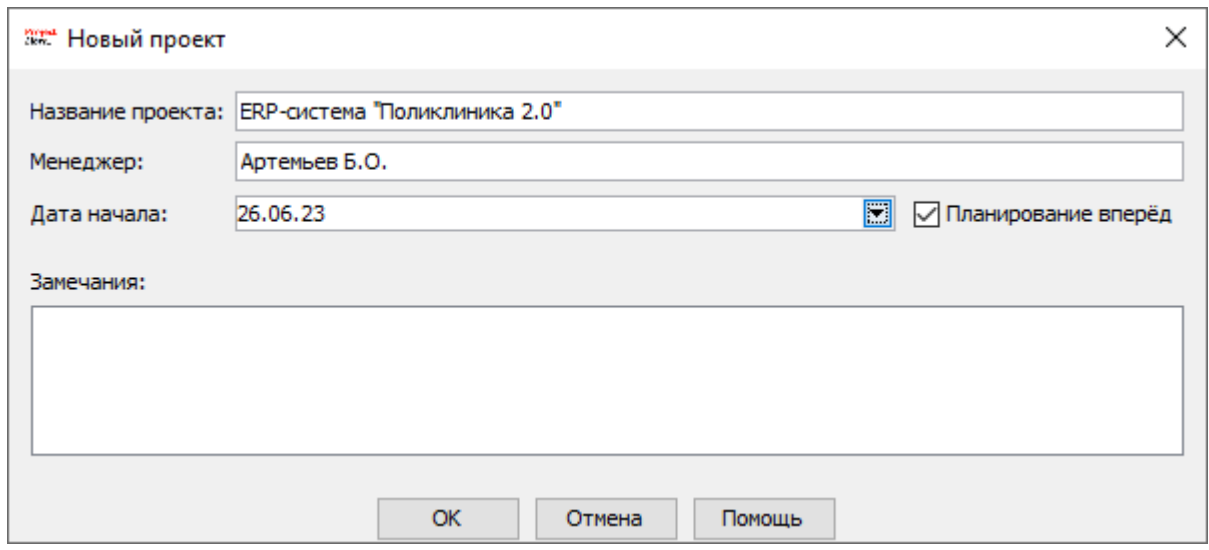

Рис. 1. Окно создания нового проекта в ProjectLibre (составлено авторами)

Типичный проект - это набор взаимосвязанных задач. Задача определяется объемом работы и конкретными результатами; она должна быть достаточно короткой, чтобы можно было регулярно отслеживать ход ее выполнения.

Задачи следует вводить в том порядке, в котором они выполняются. Затем вам нужно оценить продолжительность каждой задачи и ввести эту оценку в качестве длительностей. Продолжительность используется в ProjectLibre для расчета объема работы, который необходимо выполнить в рамках каждой задачи. Необходимо составить список задач, необходимых для ввода в ProjectLibre [2].

Наш проект состоит из 5 основных задач, каждая из которых разбита на подзадачи. Задачи вводим в ProjectLibre по порядку сверху-вниз. Для добавления отступов необходимо перейти во вкладку «Задача», найти набор инструментов «Задача» и нажать на кнопку «Отступ». Для удаления отступа в том же наборе функций нажать на кнопку «Выступ» (рис. 2).

| <b>ProjectLibre</b>       |                          |                                                                                                    |          |                        |                         |  |  |  |  |  |
|---------------------------|--------------------------|----------------------------------------------------------------------------------------------------|----------|------------------------|-------------------------|--|--|--|--|--|
|                           |                          | Файл                                                                                                  | Задача   | Просмотр<br>Pecypc     |                         |  |  |  |  |  |
| Гант                      | 쮁 Сеть<br><b>REA</b> WBS | • Приблизить<br><b>ОТДАЛИТЬ</b><br><b>Th</b> Использ, задачи                                          | Вставить | Копировать<br>Вырезать | • Вставить<br>∙ Удалить |  |  |  |  |  |
| Буфер обмена<br>Просмотры |                          |                                                                                                    |          |                        |                         |  |  |  |  |  |
|                           | Ø)<br>Название           |                                                                                                    |          |                        |                         |  |  |  |  |  |
| 1                         |                          | ⊟ERP-система "Поликлиника 2.0"                                                                        |          |                        |                         |  |  |  |  |  |
| $\overline{2}$            |                          | ⊟Подготовительный период                                                                              |          |                        |                         |  |  |  |  |  |
| 3                         |                          | Разработка плана проекта                                                                              |          |                        |                         |  |  |  |  |  |
| 4                         | 穁                        | Формирование команды проекта                                                                          |          |                        |                         |  |  |  |  |  |
| 5                         | 可                        | Создание системы контроля проекта                                                                     |          |                        |                         |  |  |  |  |  |
| 6                         | ō                        | Разработка и утверждение технического задания                                                         |          |                        |                         |  |  |  |  |  |
| 7                         |                          | ⊟Анализ законодательства и текущих разработок                                                         |          |                        |                         |  |  |  |  |  |
| 8                         | ਰਾ                       | Анализ существующих аналогов разрабатываемой системы                                                  |          |                        |                         |  |  |  |  |  |
| 9                         | 郡                        | Изучение законодательства в области здравоохранения                                                   |          |                        |                         |  |  |  |  |  |
| 10                        | 可                        | Формирование требований к разрабатываемой системе                                                     |          |                        |                         |  |  |  |  |  |
| 11                        |                          | ⊟Разработка ПО                                                                                        |          |                        |                         |  |  |  |  |  |
| 12                        | 郡                        | Разработка модуля регистрации пациентов                                                               |          |                        |                         |  |  |  |  |  |
| 13                        | 하                        | Разработка модуля учёта рабочего времени медперсонала                                                 |          |                        |                         |  |  |  |  |  |
| 14<br>15                  | 荦<br>₩                   | Разработка модуля для оформления записи к врачу                                                       |          |                        |                         |  |  |  |  |  |
| 16                        |                          | Разработка других модулей приложения<br>⊟Тестирование                                                 |          |                        |                         |  |  |  |  |  |
| 17                        | 郡                        | Базовое тестирование приложения                                                                       |          |                        |                         |  |  |  |  |  |
| 18                        | 하                        |                                                                                                    |          |                        |                         |  |  |  |  |  |
| 19                        | 햭                        | Тестирование приложения программными средствами<br>Тестирование приложения сотрудниками медучреждения |          |                        |                         |  |  |  |  |  |
| 20                        |                          | ⊟Окончание разработки и внедрение                                                                     |          |                        |                         |  |  |  |  |  |
| 21                        | 郡                        | Доработка приложения с учётом результатов тестирования                                                |          |                        |                         |  |  |  |  |  |
| 22                        | 可                        | Составление руководств пользователя и разработчика                                                    |          |                        |                         |  |  |  |  |  |
| 23                        | 학                        | Оформление расчётно-пояснительной записки и графического материала                                    |          |                        |                         |  |  |  |  |  |
| 24                        | 하                        | Внедрение ИС на рабочие места                                                                         |          |                        |                         |  |  |  |  |  |

Рис. 2. Список задач в ProjectLibre (составлено авторами)

Первый этап подготовки проекта завершён, и теперь необходимо сохранить файл. Для этого мы переходим на вкладку «Файл», находим набор инструментов «Файл» и нажимаем на кнопку «Сохранить как». ProjectLibre поддерживает сохранение файлов в собственном формате (.pod) и в формате Microsoft Project 2010 (.mpp). Стоит отметить, что сохранять файл необходимо с названием, состоящем из латинских букв. При сохранении файла с названием на кириллице программа выдаёт ошибку. Также существуют проблемы с кириллицей при создании копии проекта в формате .pdf.

Теперь необходимо обозначить сроки проекта. Для этого у каждой подзадачи указываем дату начала работы и продолжительность в днях. Дату окончания работы у каждой подзадачи ProjectLibre вычислит автоматически исходя из настроек календаря проекта. По умолчанию, календарь настроен следующим образом: начало рабочего дня – 8:00, конец рабочего дня – 17:00, будние дни – понедельник-пятница. В случае, если необходимо изменить настройки календаря, например, добавить праздничные дни или изменить рабочий график, необходимо перейти во вкладку «Файл» и в наборе инструментов «Проект» нажать на кнопку «Календарь». В появившемся окне «Изменить рабочий календарь» можно установить рабочее время для каждого дня года, а кнопка «Настройки…» позволяет настроить продолжительность рабочей недели (рис. 3).

|                      |              |                |                   |     |    |         |                |                      |                |              |                      |   |     |        |                | × |
|----------------------|--------------|----------------|-------------------|-----|----|---------|----------------|----------------------|----------------|--------------|----------------------|---|-----|--------|----------------|---|
|                      |              |                |                   |     |    |         |                |                      |                | <del>.</del> |                      |   | 合   |        | ⋟              |   |
| Для:                 |              |                |                   |     |    |         |                |                      |                |              |                      |   |     |        |                |   |
| Пятидневка           | $\checkmark$ | Июнь 2023      |                   |     |    |         | Июль 2023      |                      |                |              |                      |   |     |        |                |   |
|                      |              | B.             | П.                | - B | C. | Ч       | П              | C                    | B.             | П.           | B                    |   | с ч | $\Box$ | C              |   |
| По-умолчанию         |              |                |                   |     |    | 1       | $\overline{2}$ | 3                    |                |              |                      |   |     |        | 1              |   |
| Нерабочее время      |              | $\overline{4}$ | 5                 | 6   | 7  | 8       | 9              | 10                   | $\overline{2}$ | 3            | 4                    | 5 | 6   | 7      | 8              |   |
| Рабочее время не по- |              |                |                   |     |    |         |                | 11 12 13 14 15 16 17 | 9              |              | 10 11 12 13 14 15    |   |     |        |                |   |
|                      |              |                |                   |     |    |         |                | 18 19 20 21 22 23 24 |                |              | 16 17 18 19 20 21    |   |     |        | 22             |   |
| Komy:<br>От кого:    |              |                | 25 26 27 28 29 30 |     |    |         |                |                      | 23.            |              | 24 25 26 27 28 29    |   |     |        |                |   |
|                      |              |                |                   |     |    |         |                |                      | 30 31          |              |                      |   |     |        |                |   |
|                      |              | Август 2023    |                   |     |    |         |                | Сентябрь 2023        |                |              |                      |   |     |        |                |   |
|                      |              | B.             | $\Box$            | B   | C. | Ч       | П              | C.                   | B.             | $\Box$       | B                    |   | с ч | $\Box$ | C              |   |
|                      |              |                |                   | 1   | 2  | 3       | 4              | 5                    |                |              |                      |   |     | 1      | $\overline{2}$ |   |
|                      |              | 6              | 7                 | 8   |    | 9 10 11 |                | 12                   | 3              | 4            | 5                    | 6 | 7   | 8      | $\mathbf{Q}$   |   |
|                      |              |                |                   |     |    |         |                | 13 14 15 16 17 18 19 |                |              | 10 11 12 13 14 15 16 |   |     |        |                |   |
|                      |              | 20             |                   |     |    |         |                | 21 22 23 24 25 26    | 17.            |              | 18 19 20 21 22 23    |   |     |        |                |   |
|                      |              |                | 27 28 29 30 31    |     |    |         |                |                      |                |              | 24 25 26 27 28 29 30 |   |     |        |                |   |
|                      |              |                |                   |     |    |         |                |                      |                |              |                      |   |     |        |                |   |
|                      |              |                |                   |     |    |         |                |                      |                |              |                      |   |     |        |                |   |
|                      |              |                |                   |     |    |         |                |                      |                |              |                      |   |     |        |                |   |
| Новый                | Настройки    |                |                   |     | OK |         |                |                      |                | Отмена       |                      |   |     |        | Помощь         |   |

Рис. 3 Настройки рабочего календаря в ProjectLibre (составлено авторами)

#### ЭЛЕКТРОННЫЙ НАУЧНЫЙ ЖУРНАЛ «ДНЕВНИК НАУКИ»

После заполнения расписания проекта теперь следует указать очерёдность входящих в него подзадач. Для этого в столбце «Предшествующие» к каждой подзадаче, кроме первой, указываем номер подзадачи, предшествующей данной. Номера подзадач можно найти в первом столбце расписания проекта. Окончательный вид плана-графика проекта представлен на рисунке 4.

| O     | Название                                                           | Продолжительность | Начало                  | Окончание                             | Предшествующие |  |
|-------|--------------------------------------------------------------------|-------------------|-------------------------|---------------------------------------|----------------|--|
|       | FERP-система "Поликлиника 2.0"                                     |                   |                         | 212 дней 26.06.23 8:00 16.04.24 17:00 |                |  |
|       | ⊟Подготовительный период                                           |                   |                         | 35 дней 26.06.23 8:00 11.08.23 17:00  |                |  |
|       | Разработка плана проекта                                           |                   | 7 дней 26.06.23 8:00    | 04.07.23 17:00                        |                |  |
| 可可    | Формирование команды проекта                                       |                   | 14 дней 05.07.23 8:00   | 24.07.23 17:00                        | з              |  |
|       | Создание системы контроля проекта                                  |                   | 7 дней 25.07.23 8:00    | 02.08.23 17:00                        | 4              |  |
| व     | Разработка и утверждение технического задания                      |                   | 7 дней 03.08.23 8:00    | 11.08.23 17:00                        | 5              |  |
|       | ⊟Анализ законодательства и текущих разработок                      |                   |                         | 21 дней 14.08.23 8:00 11.09.23 17:00  |                |  |
| a a a | Анализ существующих аналогов разрабатываемой системы               |                   | 7 дней 14.08.23 8:00    | 22.08.23 17:00                        | 6              |  |
|       | Изучение законодательства в области здравоохранения                |                   | 7 дней 23.08.23 8:00    | 31.08.23 17:00                        | 8              |  |
|       | Формирование требований к разрабатываемой системе                  |                   | 7 дней 01.09.23 8:00    | 11.09.23 17:00                        | 9              |  |
|       | ⊟Разработка ПО                                                     |                   |                         | 63 дней 12.09.23 8:00 07.12.23 17:00  |                |  |
| 香豆豆   | Разработка модуля регистрации пациентов                            |                   | 14 дней 12.09.23 8:00   | 29.09.23 17:00                        | 10             |  |
|       | Разработка модуля учёта рабочего времени медперсонала              |                   | 14 дней 02, 10, 23 8:00 | 19, 10, 23 17:00                      | 12             |  |
|       | Разработка модуля для оформления записи к врачу                    |                   | 14 дней 20.10.23 8:00   | 08.11.23 17:00                        | 13             |  |
| वा    | Разработка других модулей приложения                               |                   | 21 дней 09.11.23 8:00   | 07.12.23 17:00                        | 14             |  |
|       | <b>Пестирование</b>                                                |                   |                         | 28 дней 08.12.23 8:00 16.01.24 17:00  |                |  |
| a al  | Базовое тестирование приложения                                    |                   | 7 дней 08, 12, 23 8:00  | 18, 12, 23 17:00                      | 15             |  |
|       | Тестирование приложения программными средствами                    |                   | 7 дней 19, 12, 23 8:00  | 27.12.23 17:00                        | 17             |  |
| वा    | Тестирование приложения сотрудниками медучреждения                 |                   | 14 дней 28, 12, 23 8:00 | 16.01.24 17:00                        | 18             |  |
|       | ⊟Окончание разработки и внедрение                                  |                   | 65 дней 17.01.24 8:00   | 16.04.24 17:00                        |                |  |
|       | Доработка приложения с учётом результатов тестирования             |                   | 14 дней 17.01.24 8:00   | 05.02.24 17:00                        | 19             |  |
| 香豆豆   | Составление руководств пользователя и разработчика                 |                   | 14 дней 06.02.24 8:00   | 23.02.24 17:00                        | 21             |  |
|       | Оформление расчётно-пояснительной записки и графического материала |                   | 7 дней 26.02.24 8:00    | 05.03.24 17:00                        | 22             |  |
| व     | Внедрение ИС на рабочие места                                      |                   | 30 дней 06.03.24 8:00   | 16.04.24 17:00                        | 23             |  |

Рис. 4. План-график проекта в ProjectLibre (составлено авторами)

Согласно плану-графику проекта ProjectLibre автоматически строит диаграмму Ганта [3]. Это популярный тип столбчатых диаграмм (гистограмм), который используется для иллюстрации плана, графика работ по какому-либо проекту. Является одним из методов планирования проектов.

По сути, диаграмма Ганта состоит из полос, ориентированных вдоль оси времени. Каждая полоса на диаграмме представляет отдельную задачу в составе проекта (вид работы), её концы — моменты начала и завершения работы, её протяженность — длительность работы. Вертикальной осью диаграммы служит перечень задач. Кроме того, на диаграмме могут быть отмечены совокупные задачи, проценты завершения, указатели последовательности и зависимости работ, метки ключевых моментов (вехи), метка текущего момента времени «Сегодня» и др. Диаграмма Ганта нашего проекта представлена на рисунке 5.

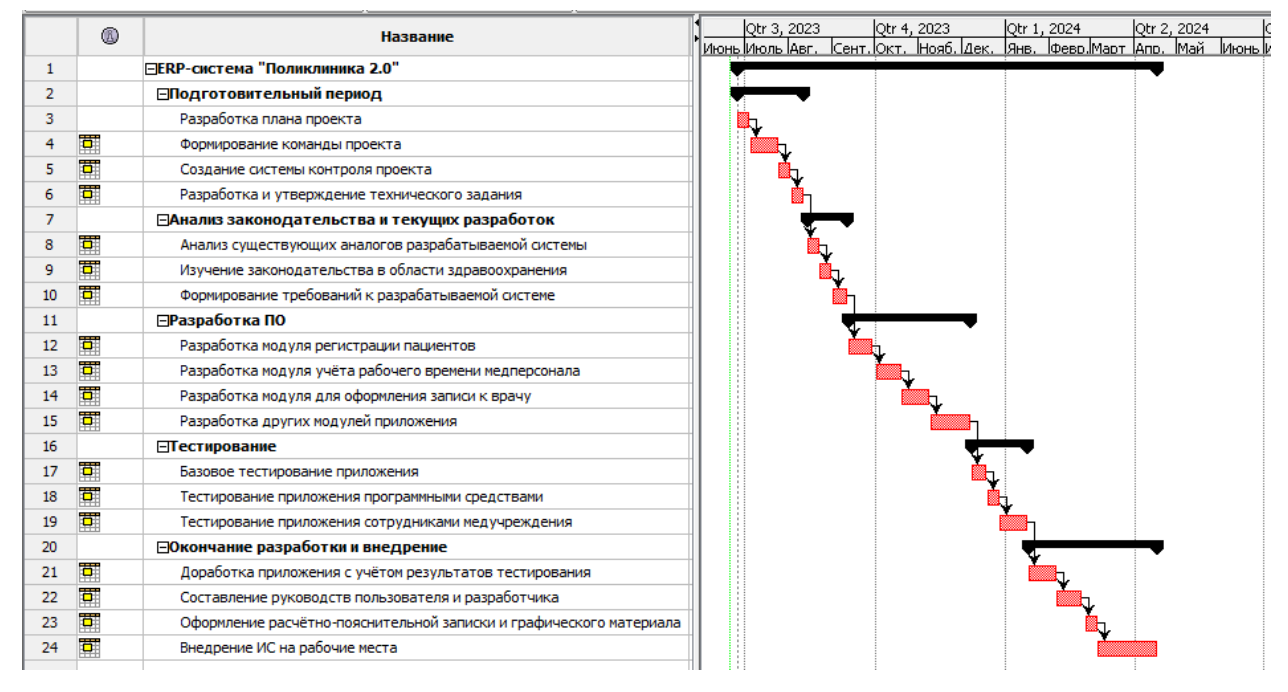

Рис. 5 Диаграмма Ганта в ProjectLibre (составлено авторами)

В завершении необходимо при создании проекта в программе ProjectLibre провести назначение «ресурсов». В нашем случае «ресурсами» являются отделы компании, разрабатывающей систему, или отдельные люди, ответственные за выполнение той или иной задачи. Для создания ресурса необходимо перейти на вкладку «Ресурс» и в наборе инструментов «Просмотры» нажать на кнопку «Ресурсы». В появившейся таблице в графе «Название» вводим наименования отделов или ФИО сотрудников, а также остальные необходимые графы (рис. 6).

|                | 0 |                                 | Twn<br>Инициалы<br>Название |  | Максимальные единицы | Стандартная ставка |                              | Ставка сверхурочных Затраты на одно испол | Начислять                            | Основной календарь |
|----------------|---|---------------------------------|-----------------------------|--|----------------------|--------------------|------------------------------|-------------------------------------------|--------------------------------------|--------------------|
|                |   |                                 |                             |  |                      |                    |                              |                                           |                                      |                    |
| 1              |   | Отдел кадров                    | Работа                      |  | 100%                 | 30000 руб./час     | $0$ py $6$ ./час             |                                           | 0 руб. Пропорционально               | Пятидневка         |
| 2 <sup>2</sup> |   | Отдел проектирования            | Работа                      |  | 100%                 | 40000 руб./час     | 0 руб./час                   |                                           | 0 руб. Пропорционально<br>Пятидневка |                    |
| 3 <sup>7</sup> |   | Отдел контроля                  | Работа                      |  | 100%                 | 40000 руб./час     | $0$ py $6$ ./час             |                                           | 0 руб. Пропорционально               | Пятидневка         |
|                |   | Отдел тестирования              | Работа                      |  | 100%                 |                    | 0 руб./час<br>40000 руб./час |                                           | 0 руб. Пропорционально               | Пятидневка         |
| 5              |   | Менеджер проекта                | Работа                      |  | 100%                 | 100000 руб./час    | $0$ py $6$ ./час             |                                           | 0 руб. Пропорционально               | Пятидневка         |
| 6              |   | Отдел внедрения и сопровождения | Работа                      |  | 100%                 | 40000 руб./час     | $0$ py $6$ ./час             |                                           | 0 руб. Пропорционально               | Пятидневка         |
|                |   | Отдел разработки                | Работа                      |  | 100%                 | 100000 py6./час    | 0 руб./час                   |                                           | 0 руб. Пропорционально               | Пятидневка         |
|                |   |                                 |                             |  |                      |                    |                              |                                           |                                      |                    |
|                |   |                                 |                             |  |                      |                    |                              |                                           |                                      |                    |
|                |   |                                 |                             |  |                      |                    |                              |                                           |                                      |                    |
|                |   |                                 |                             |  |                      |                    |                              |                                           |                                      |                    |
|                |   |                                 |                             |  |                      |                    |                              |                                           |                                      |                    |
|                |   |                                 |                             |  |                      |                    |                              |                                           |                                      |                    |
|                |   |                                 |                             |  |                      |                    |                              |                                           |                                      |                    |
|                |   |                                 |                             |  |                      |                    |                              |                                           |                                      |                    |
|                |   |                                 |                             |  |                      |                    |                              |                                           |                                      |                    |
|                |   |                                 |                             |  |                      |                    |                              |                                           |                                      |                    |
|                |   |                                 |                             |  |                      |                    |                              |                                           |                                      |                    |

Рис. 6 Пример заполнения таблицы ресурсов проекта (составлено авторами) Дневник науки | www.dnevniknauki.ru | СМИ ЭЛ № ФС 77-68405 ISSN 2541-8327

Для возвращения в окно диаграммы Ганта переходим на вкладку «Задача», в наборе инструментов «Просмотры» нажимаем на кнопку «Гант». После создания ресурсов их можно присвоить к каждой подзадаче проекта в графу «Название ресурса». Окончательный вид плана-графика проекта и диаграммы Ганта представлен на рисунке 7.

|                         | 0              | Название                                                           | Продолжительность | Начало |                                          | Окончание Предшествующие | Название ресурса          | Otr 3, 2023<br>Otr 4, 2023<br>Otr 1, 2024<br>Otr 4, 2024<br>Obr 2, 2024<br>Obr 3, 2024<br>Ионь Иоль Аег. (Сент.)Окт. Нояб. Дек. (Анв. Фево.)Март Агр. Май Ионь Иоль Аег. (Сент.<br>Dr. link |
|-------------------------|----------------|--------------------------------------------------------------------|-------------------|--------|------------------------------------------|--------------------------|---------------------------|----------------------------------------------------------------------------------------------------|
|                         |                | FERP-система "Поликлиника 2.0"                                     |                   |        | 212 mmil 26.06.23 8:00 16.04.24 17:00    |                          |                           |                                                                                                    |
| $\overline{c}$          |                | ЕПодготовительный период                                           |                   |        | 35 nwell 26.06.23 8:00 11.08.23 17:00    |                          |                           |                                                                                                    |
| 3                       |                | Разработка плана проекта                                           |                   |        | 7 лней 26.06.23 8:00 04.07.23 17:00      |                          | Отдел проектирования      | - Отлеп проектирования                                                                                                    |
| $\overline{4}$          | τ              | CONFIDERING KONSULS (DOES 18)                                      |                   |        | 14 aves 05.07.23 8:00 24.07.23 17:00 3   |                          | Orgen Kaspos              | n Otnen rannos                                                                                                    |
| 5                       | Ŧ              | Создание системы контроля проекта                                  |                   |        | 7 avel 25.07.23 8:00 02.08.23 17:00 4    |                          | Отдел контроля            | - Отдел контроля                                                                                                    |
| 6                       | ō              | Разработка и утверждение технического задания                      |                   |        | 7 avev 03.08.23 8:00 11.08.23 17:00 5    |                          | Отдел проектирования      | - Отдел проектирования                                                                                                    |
| $\overline{7}$          |                | ЕАнализ законодательства и текущих разработок                      |                   |        | 21 mm 14.08.23 8:00 11.09.23 17:00       |                          |                           |                                                                                                    |
|                         | Б              | Анализ существующих аналогов разрабатываемой системы               |                   |        | 7 дней 14.08.23 8:00 22.08.23 17:00 6    |                          | Отдел проектирования      | - Отдел проектирования                                                                                                    |
| 9                       | Ŧ              | Изучение законодательства в области здоавоохранения                |                   |        | 7 дней 23.08.23 8:00 31.08.23 17:00 8    |                          | Отдел контроля            | - Отдел контроля                                                                                                    |
| 10                      | ō              | Формфование требований к разрабатываемой октеме                    |                   |        | 7 дней 01.09.23 8:00 11.09.23 17:00 9    |                          | Менеджер проекта          | - Менеджер проекта                                                                                                    |
| 11                      |                | ПРазработка ПО                                                     |                   |        | 63 дней 12.09.23 8:00 07.12.23 17:00     |                          |                           |                                                                                                    |
| 12                      | ō              | Разработка нодуля регистрации пациентов                            |                   |        | 14 avest 12.09.23 8:00 29.09.23 17:00 10 |                          | Отдел разработки          | Отдел разработки                                                                                                    |
| 13 <sup>7</sup>         | ō              | Разработка нодуля учёта рабочего времени недперсонала              |                   |        | 14 avev 02.10.23 8:00 19.10.23 17:00 12  |                          | Отдел разработки          | Отдел разработки                                                                                                    |
| 14                      | $\overline{a}$ | Разработка нодуля для оформления записи к прачу                    |                   |        | 14 avoi 20.10.23 8:00 08.11.23 17:00 13  |                          | Отдел разработки          | Отдел разработки                                                                                                    |
| 15                      | T              | Разработка других нодулей приложения                               |                   |        | 21 дней 09.11.23 8:00 07.12.23 17:00 14  |                          | Отдел разработки          | - Отдел разработки                                                                                                    |
| 16                      |                | <b>Пестирование</b>                                                |                   |        | 28 дней 08.12.23 8:00 16.01.24 17:00     |                          |                           |                                                                                                    |
| 17 <sup>17</sup>        | Ŧ              | Базовое тестирование приложения                                    |                   |        | 7 дней 08.12.23 8:00 18.12.23 17:00 15   |                          | Отдел тестирования        | Отдел тестирования                                                                                                    |
| 18 <sup>1</sup>         | ō              | Тестирование приложения программными средствами                    |                   |        | 7 дней 19.12.23 8:00 27.12.23 17:00 17   |                          | Отдел тестирования        | • Отдел тостирования                                                                                                    |
| 19                      | 査              | Тестирование приложения сотрудниками медучреждения                 |                   |        | 14 дней 28.12.23 8:00 16.01.24 17:00 18  |                          | Отдел тестирования        | Отдел тестирования                                                                                                    |
| 20                      |                | -Окончание разработки и внедрение                                  |                   |        | 65 дней 17.01.24 8:00 16.04.24 17:00     |                          |                           |                                                                                                    |
| $\overline{\mathbf{u}}$ | F              | Доработка приложения с учетом результатов тестирования             |                   |        | 7 дней 17.01.24 8:00 25.01.24 17:00 19   |                          | Отдел разработки:Отдел.   | -Отдел разработки:Отдел тестирования                                                                                                    |
| $\overline{n}$          | T              | Составление руководств пользователя и разработчика                 |                   |        | 14 (+49 03.02.24 8:00 22.02.24 12:00 21  |                          | Отдел внедрения и сопро   | - Отдел внедрения и сопровождения                                                                                                    |
| $\mathcal{B}$           | τ              | Оформление расчётно-пояснительной записки и графического катериала |                   |        | 7 tHey 24.02.248:00 05.03.24 12:00 22    |                          | Отдел внедрения и сопро   | - Отдел внедрения и сопровождения                                                                                                    |
| 24                      | Ŧ              | Внедпение ИС на пабочие места                                      |                   |        | 30 me9 06.03.24 8:00 16.04.24 17:00 23   |                          | внедрения и сопровождения | Отдел внедрения и сопровождения                                                                                                    |

Рис. 7 Окончательный вид проекта в ProjectLibre. (составлено авторами)

На конкретном примере подробно разобрано проектирование ERP-системы "Поликлиника 2.0" с использованием программного обеспечения ProjectLibre.

## **Библиографический список:**

1. Alternative to Microsoft Project Open Source | Projectlibre [Электронный ресурс]. Режим доступа: <https://www.projectlibre.com/> (дата обращения: 08.12.23)

2. Виноградская М.Ю. Расширение возможности сбора и обработки данных в медицинских информационных системах / Виноградская М.Ю., Аганин К.А. // Вестник Калужского университета. - 2020. - №1 (46). – С.76-78

3. Диаграмма Ганта - график планирования работ [Электронный ресурс]. Режим доступа: [https://ipiskunov.blogspot.com/2016/02/blog-post\\_3.html](https://ipiskunov.blogspot.com/2016/02/blog-post_3.html) (дата обращения: 07.12.23)

4. Объемная модель планирования. «Модель кристалла». Режим доступа: [https://bmtriz.ru/obemnaya\\_model\\_planirovaniya\\_model\\_kristalla/](https://bmtriz.ru/obemnaya_model_planirovaniya_model_kristalla/) [Электронный ресурс]. (дата обращения: 07.12.23)

5. Проектирование информационных систем : учебник и практикум для вузов / Д. В. Чистов, П. П. Мельников, А. В. Золотарюк, Н. Б. Ничепорук ; под общей редакцией Д. В. Чистова. — 2-е изд., перераб. и доп. — Москва : Издательство Юрайт, 2023. — 293 с.

6. Ткаченко А.Л. Проектный практикум. Управление проектом в ProjectLibre – 2020. 48 с.

7. Управление проектами : учебник и практикум для среднего профессионального образования / А. И. Балашов, Е. М. Рогова, М. В. Тихонова, Е. А. Ткаченко ; под общей редакцией Е. М. Роговой. — Москва : Издательство Юрайт, 2023. — 383 с.

*Оригинальность 88%*